# **UNIVERSIDAD AUTÓNOMA METROPOLITANA**

Unidad Azcapotzalco

División de Ciencias Básicas e Ingeniería

Licenciatura en Ingeniería en Computación

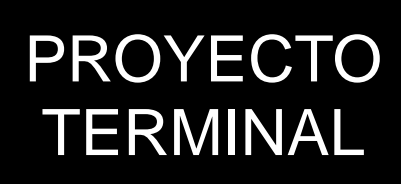

# **MODELACION DEL CRECIMIENTO Y CONTRACCION DE UN TUMOR UTILIZANDO UN AUTOMATA CELULAR TRIDIMENSIONAL**

 **CBI** INGENIERIA EN COMPUTACIÓN **ALUMNO** RUBIO CHAVEZ Z. ANTONIO **ASESOR** M. EN C. GERMAN TELLEZ CASTILLO

# **Tabla de contenido**

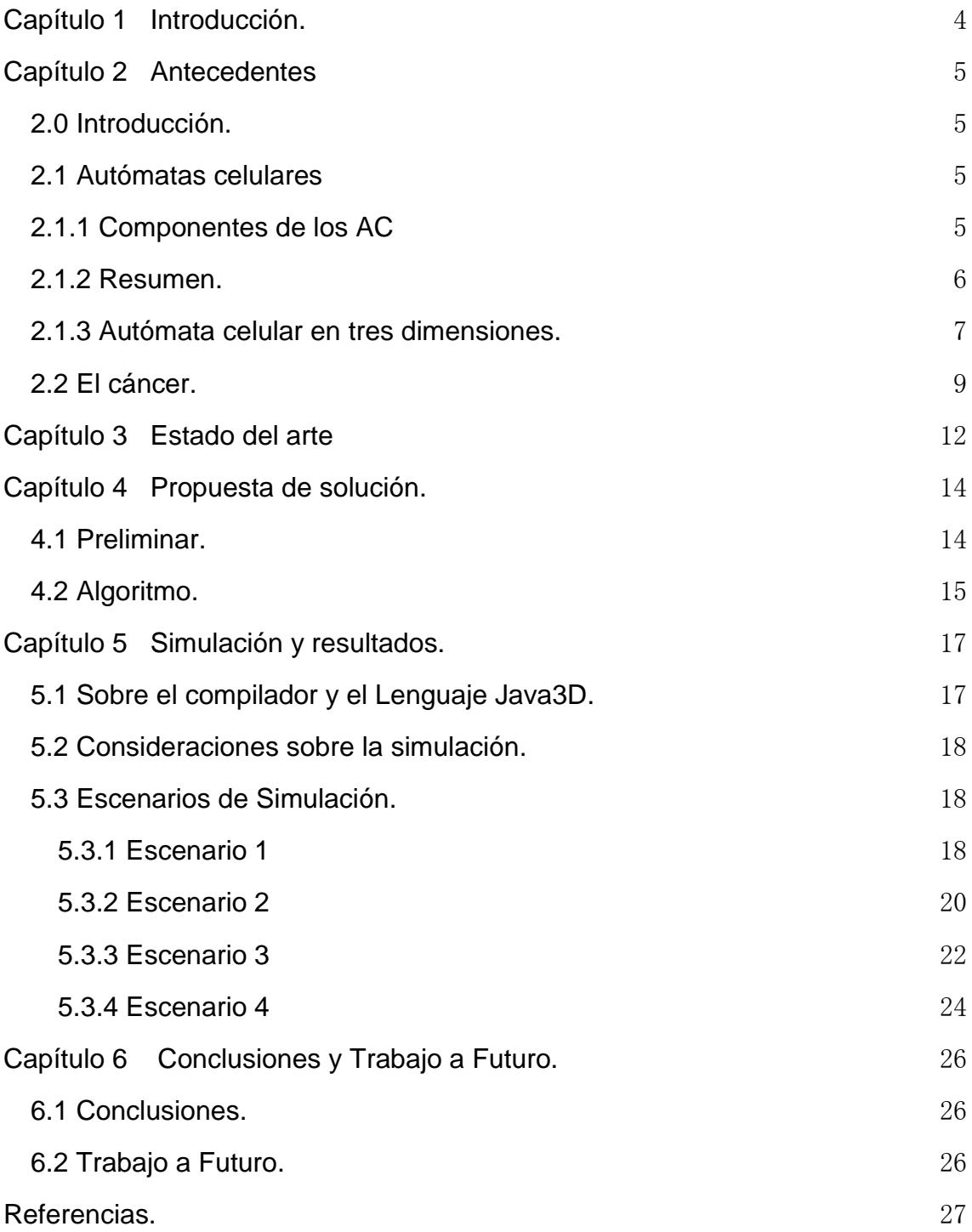

# **Tabla de imágenes**

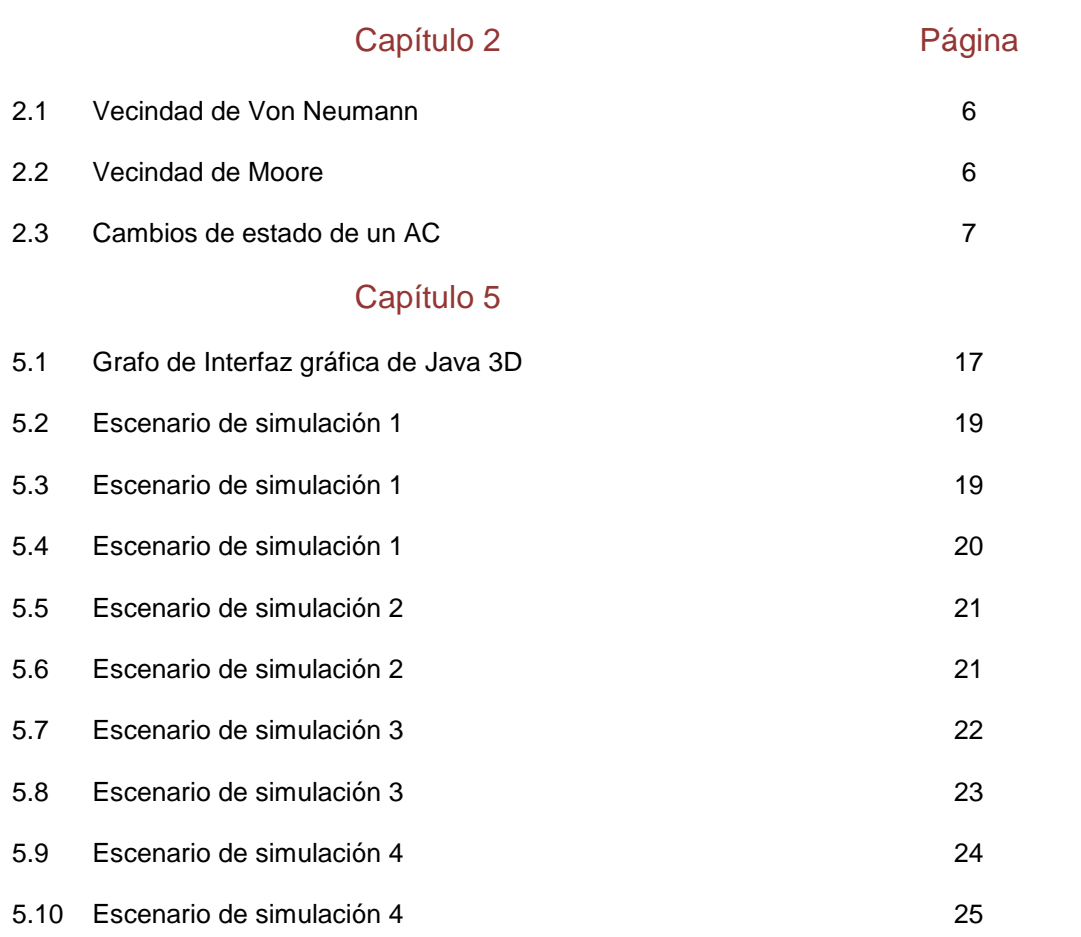

#### <span id="page-4-0"></span>**Capítulo 1 Introducción.**

El cáncer es la segunda causa de muerte (después de las muertes cardio vasculares) en los países desarrollados [1]. El cáncer representa un amplio espectro de enfermedades que son caracterizadas por una división celular no controlada causada por una serie de mutaciones en el DNA. Normalmente, el balance entre proliferación y muerte programada (apoptosis) es controlada para salvar la integridad y la estructura del tejido. Esta armonía es rota, tan pronto como al menos una célula inicia a dividirse rápidamente y sin supervisión [2].

Un tratamiento efectivo contra el cáncer, es un objetivo para científicos de diferentes campos. El papel de la modelación matemática es ganar importancia haciendo contribuciones al entendimiento de la dinámica del cáncer [3].

Un amplio rango de modelos para el crecimiento de tumores en diferentes tejidos, han sido propuestas [4-15]; un problema clave es su validación por ejemplo: muchos modelos no toman en cuenta la contracción debida a la necrosis de las células malignas [16].

Usualmente la contracción está asociada con el tratamiento del tumor, pero en efecto, cualquier neoplasma, donde las células son sujetas a necrosis muestran contracción. Después que una célula muere su membrana se desintegra, entonces todos los fluidos contenidos fluyen fuera y se difunden [17]. Se asume que los restos mortales ocupan cerca de una tercera parte de la célula viva [8-11]; este fenómeno influye en la dinámica volumétrica del tumor; además, si se sometieron a apoptosis no dejan residuos porque su "muerte es programada", esta es conocida por el sistema inmune y tales restos son fagocitados.

En este PT mostraremos la relevancia de la contracción y su influencia en el régimen de crecimiento, diseñando un modelo basado en un AC tridimensional para el crecimiento de un tumor enfatizando la simulación de la contracción. Solo la etapa temprana del crecimiento a vascular es considerada.

# <span id="page-5-0"></span>**Capítulo 2 Antecedentes**

# <span id="page-5-1"></span>**2.0 Introducción.**

En este capitulo describiremos los conceptos fundamentales que son necesarios para entender el contenido de este Proyecto Terminal. Primero hablaremos de que son los Autómatas Celulares [AC], características y comportamiento, finalmente hablaremos acerca de que es el cáncer.

# <span id="page-5-2"></span>**2.1 Autómatas celulares**

Desde un punto de vista matemático los Autómatas Celulares [AC] son sistemas dinámicos discretos que presentan patrones de comportamiento complejos como los sistemas dinámicos continuos clásicos. Desde un punto de vista computacional son un modelo de computación en paralelo y descentralizado, consistente de un gran número de componentes idénticos con interacción local. Tales sistemas tienen el potencial de ejecutar cálculos complejos con alto grado de eficiencia y robustez [25].

#### <span id="page-5-3"></span>**2.1.1 Componentes de los AC**

1.- El espacio está formado por un conjunto finito de celdas (llamadas células) distribuidas en una rejilla regular n-dimensional. Si el autómata es unidimensional las celdas se distribuyen a lo largo de una línea, si es de bidimensional a través de una rejilla plana cuya teselación regular se puede hacer usando o triángulos, o cuadrados, o hexágonos.

2.- Cada celda puede estar en un único estado en un instante de tiempo. Este estado esta definido en un conjunto finito de estados.

3.- El estado de las celdas cambia de un instante a otro de acuerdo a un conjunto de reglas de evolución, las cuales son aplicadas síncronamente a todas las celdas.

4.- Las reglas (o función de evolución o transición) son esencialmente una máquina de estado finito; usualmente especificado en una tabla de reglas con una entrada para todas las posibles configuraciones del vecindario.

5.- La vecindad de una celda esta formada por sus celdas adyacentes; la geometría de la

vecindad es la misma para todas las celdas del autómata y ésta se determina en función del problema a modelar [26].

# <span id="page-6-0"></span>**2.1.2 Resumen.**

- Un espacio n-dimensional dividido en un número de sub espacios homogéneos, conocidos como celdas o células. A esto se le denomina *Teselación Homogénea*.
- Cada celda puede estar en un estado de un *conjunto finito o numerable* de estados.
- Una *Configuración C*, consiste en asignarle un estado a cada celda del autómata.
- La *Vecindad* definida para cada celda, consiste de un conjunto adyacente de celdas, indicando sus posiciones relativas respecto a la celda misma. La Figura 2.1 y 2.2 son ejemplos de vecindad (de von Neumann y Moore, respectivamente).

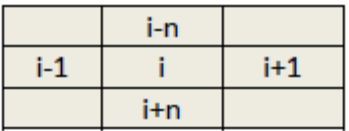

Figura 2.1 Vecindad de von Neumann para la célula i.

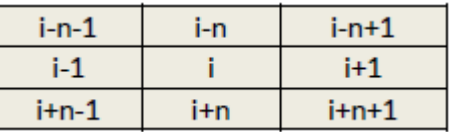

Figura 2.2 Vecindad de Moore para la célula i

- Una r*egla (o función de evolución o función de transición)*, define cómo debe cada celda cambiar de estado, dependiendo de su estado y del estado de cada celda de su vecindad.
- Un r*eloj virtual de cómputo* conectado a cada celda del autómata, el cual generará *"tics"* o pulsos simultáneos a todas las celdas indicando que debe aplicarse la regla de evolución y de esta forma cada celda cambiará de estado; la figura 2.3 muestra, cómo las celdas cambian de estado [27].

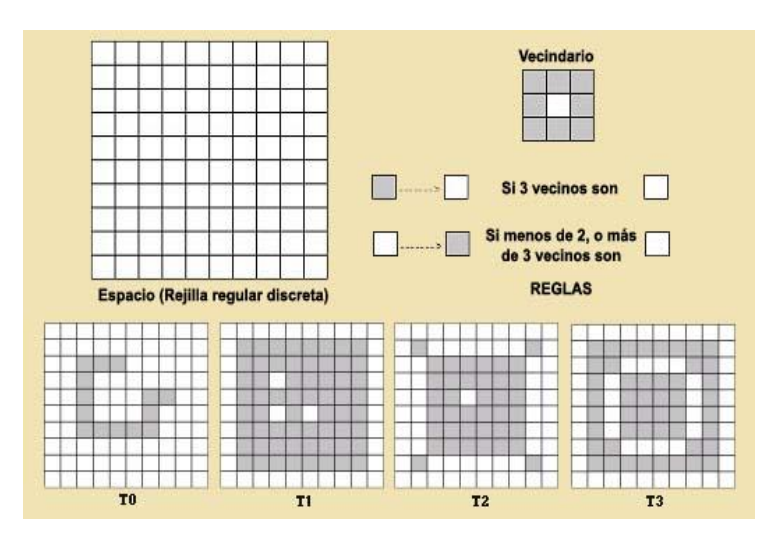

Figura 2.3 Muestra los cambios de estado de un AC, generados a través de los pulsos de reloj.

# <span id="page-7-0"></span>**2.1.3 Autómata celular en tres dimensiones.**

Los AC en tres dimensiones han sido analizados por Bays. Su estudio se enfoca principalmente en encontrar una regla de evolución en tres dimensiones que sea la sucesora de *Life* en el espacio tridimensional, muchos de sus resultados son de tipo cuantitativo, basados principalmente en la simulación de varias reglas de evolución en pequeños espacios tridimensionales para encontrar estructuras que sean similares a *Life;* de esta manera ha logrado obtener varias reglas de evolución que presentan características similares a *Life* en tres dimensiones,

Los estudios realizados por Bays en AC de tres dimensiones establecieron las condiciones para determinar si una regla de evolución es meritória a ser llamada *Life en tres dimensiones;*  sus resultados han mostrado que existen varias reglas de evolución en tres dimensiones que pueden tener comportamientos complejos, producir *gliders*, configuraciones fijas, periódicas y no desaparecer rápidamente.

El estudio de los AC en tres dimensiones se complica por:

- El mayor número de células que potencialmente pueden ser incluidas en la vecindad de una celda en un espacio tridimensional.
- Por un mayor número de reglas de evolución que se pueden generar. Sin embargo con la ayuda de la teoría del campo promedio nos permite agrupar las reglas de evolución de acuerdo al comportamiento de los estados a través del tiempo.

esto es, para encontrar comportamientos colectivos no triviales en el espacio de evolución, el cómputo de los AC en tres dimensiones crece exponencialmente por lo que es probable que esto ha llevado a que la mayoría de los trabajos realizados en AC tridimensionales sea de tipo estadístico; por ejemplo, para un AC de una dimensión (k, r), se tiene que;

- la vecindad es de longitud  $n = 2r + 1$
- Existen posibles vecindades diferentes.

Y k posibles reglas de evolución.

Así, un AC (3,1) tiene 3 x 3 x 3 = 27 vecindades y el numero total de reglas posible será de  $3^{27}$ , algo así como del orden  $10^{12}$ 

Sea ∑= {0,1} el conjunto de estados, el espacio de evoluciones en tres dimensiones se determina por el producto Z×Z×Z. En Autómatas Celulares en tres dimensiones se utilizan reglas de evolución semitotalísticas

Cuando el estado de una celda depende exclusivamente de su estado actual y el de su vecindario, se dice que el AC es determinista. Si se incorpora a la regla de transición algún elemento probabilístico o estocástico, el AC se denomina estocástico.

El comportamiento de las reglas de evolución (o transición) en el perímetro de la malla de celdas depende de las condiciones de frontera; éstas pueden ser de tres tipos:

- **Cíclica:** los símbolos del borde aparecen en una celda en la frontera opuesta.
- Finita: los símbolos no están disponibles para traspasar la frontera así que tienden a acumularse en sí mismos.
- $\bullet$  Infinita: las entidades que cruzan la frontera desaparecen de la simulación.

#### <span id="page-9-0"></span>**2.2 El cáncer.**

El cáncer es un conjunto de más de 200 enfermedades en las cuales el organismo produce un exceso de células malignas. Puede describirse generalmente como un crecimiento y una propagación descontrolada de células anormales en el cuerpo. Estas anormalidades, pueden obedecer tanto a las células mismas como a factores en el medio ambiente como a sustancias químicas, tabaco, radiación agentes infecciosos, herencia entre otras[1].

En las etapas iniciales del cáncer generalmente no hay dolor, sin embargo hay síntomas tales como: pérdida inexplicable de peso, sangrado o hemorragia, indigestión persistente, presencia de secciones blancas en la boca o manchas blancas en la lengua, ronquera o tos crónica, cambios en el color o tamaño de lunares y presencia de una protuberancia extraña.

En general los tumores son de dos tipos: (i) benignos, que no son cancerosos y (ii) malignos que son cancerosos. En los tumores malignos, las células cancerosas pueden invadir y dañar el tejido y órganos cercanos al tumor [2].

Los tumores malignos generalmente se clasifican en dos categorías: (i) carcinomas, estos se originan en el epitelio y (ii) sarcomas, son canceres del tejido conjuntivo y de apoyo de todos los tipos [3].

Las células cancerosas pueden exhibir cambios de todo tipo y de variable magnitud. Las alteraciones que pueden presentar las células cancerosas incluyen modificaciones en su forma y tamaño, cambios en su apariencia, alteraciones en la forma y número de sus cromosomas, copias en exceso de cromosomas, pérdida de cromosomas y cromosomas aberrantes. Las células neo plásticas sufren, además, la pérdida del llamado fenómeno de inhibición por contacto y muestran cambios bioquímicos ligados a diversas alteraciones metabólicas y a la aparición, en algunos casos de antígenos asociados a las células cancerosas.

Para que la célula mantenga sus características normales, los genes deben de funcionar de manera ordenada y regulada. Si alguno de estos genes se altera en su estructura o función, ocurre su pronta detección y reparación, usualmente a través de proteínas codificadas por otros genes; así, de esta forma, la célula se mantiene en orden. Algunas veces, estas alteraciones en los genes activos no son detectadas y los genes afectados dejan de funcionar o funcionan de manera anormal produciendo cantidades anormales de proteínas normales o de proteínas anormales sin actividad fisiológica definida. Este funcionamiento anormal de los genes es lo que caracteriza a las células cancerosas y es la base de todas las alteraciones.

Una vez que una célula ha perdido sus mecanismos de regulación la célula prolifera generando un clon de células anormales; estas células continúan reproduciéndose llegando a formar un tumor. Las células del tumor se infiltran en el tejido adyacente y desplazan a las células normales; algunas células se desprenden del tumor y alcanzan la circulación sanguínea y/o

9

linfática, y a través de estas vías llegan a otros órganos y tejidos produciendo tumores secundarios. Cuando el tejido tumoral ha alcanzado cierto tamaño, los órganos afectados sufren graves alteraciones y dejan de ser funcionales. El organismo entero altera su fisiología y utiliza gran parte de su energía metabólica para sostener el crecimiento desproporcionado del tumor [4].

El comportamiento de una célula transformada comienza con la supresión de la inhibición de la multiplicación y movimiento celular en donde las células normales se mueven y reproducen en las superficies de los tiestos de cultivos de tejidos, hasta que se ponen en contacto unas con otras. Después de formar una capa celular continua, cesan la reproducción y el movimiento, este fenómeno es conocido como inhibición por contacto. La célula tumoral pierde esta propiedad, se forman grupos de células encimadas formando una multicapa celular. El movimiento celular aumenta, los cambios de la membrana citoplasmática, el movimiento lateral de las proteínas de la membrana se hace más fácil y cambia la composición de las glicoproteínas y los glicolipidos. Posteriormente vemos una disminución de la dependencia de los factores de crecimiento en el cual las célula s normales solo se reproducen en caldos de cultivos que contiene suero (generalmente de bovino nonato o joven –FBS-) : los factores estimulantes del crecimiento presentes en el suero, estimulan las vías de los mitógenos (generadores o inductores de mitosis) presentes para el mantenimiento celular y del cultivo. En las células tumorales disminuye la necesidad del suero, y muchas células malignas satisfacen sus necesidades de suero con un mecanismo autocrino.

Otras son partes constitutivas del camino de transferencia en el estimulo mitótico: sin necesidad de la presencia de factores de crecimiento, estimulan permanentemente la reproducción celular. Para la reproducción de la mayoría de las células normales se necesita que estén firmemente adheridas al sustrato. Si la adherencia cesa, entonces la célula muere por apoptosis. Este fenómeno in vivo se le conoce con el nombre de anoicis (anokisis): apoptosis ocurrida por pérdida de contacto con la matriz extracelular y tiene una enorme importancia, en este caso, la células eventualmente desprendidas de la matriz no llegan a la corriente sanguínea y no pueden así adherirse a otros tejidos para formar tejido extraño. Las células tumorales, sin embargo, debido a los cambios estructurales en su superficie, y su disminución en la capacidad de síntesis de fibronectina, su unión a la matriz extracelular es más débil. Las células que se desprenden no mueren por apoptosis, mantienen su capacidad reproductiva lo que conduce, in vivo, a un desplazamiento de las mismas hacia otros lugares, la llamada metástasis.

La presencia de la metástasis es el fenómeno más grave en la progresión tumoral, el 90% de la mortalidad por tumor, se debe a la metástasis. Células obtenidas de los organismos y depositadas en tiestos de cultivos se multiplican normalmente durante un tiempo, hasta que después de un número determinado de divisiones la multiplicación se detiene, y aun cuando las células estén en condiciones optimas de cultivo, finalmente todas mueren. La mortalidad celular se debería, en primer lugar a la diminución de la longitud de los telomeros cromosomales, ya que en cada reproducción van perdiendo segmentos. Células normales también pueden sobrevivir esta crisis "telomerica" y transformarse en células inmortales, a estas células, cuyos clones se pueden cultivar indefinidamente, las llamamos líneas celulares. La inmortalidad de las células tumorales es una de su característica más generalizada, la razón más probable sería que durante la progresión del tumor han recuperado la capacidad de expresar la telomerasa, enzima especializada en la replicación de los telómeros. Numerosos genes de las células tumorales cambian sus propiedades fisiológicas ayudando con eso a la progresión tumoral. El incremento de la secreción de proteasas, por ejemplo, degradan las fibras proteicas de la matrix extracelular, lo que conducen a la liberación de las células y a la diseminación del tumor. Al aumentar también las proteínas de transporte de la superficie celular, se intensifica la absorción de aminoácidos y glucosa, intensificando asimismo, el metabolismo, otra característica de las células tumorales.

Si las células normales se ven afectadas por fenómenos genotípicos que dañan el AND sobre cierto límite (donde la auto reparación ya no es posible), las células se destruyen. Las células tumorales han perdido esta capacidad, las mutaciones acumuladas en el genoma no conducen a la apoptosis. La causa más común es la perdida de una proteína llamada p53.

Junto al crecimiento de la masa del tumor, las células que quedan en su interior se ven desprovistas de oxigeno y de sustancias alimenticias, en este caso, el crecimiento del tumor solo podrá continuar si se les asegura la irrigación sanguínea transportadora de dicho elementos, es decir, un proceso de formación de nuevos vasos sanguíneos, proceso llamado angiogénesis. Una característica de los tumores sólidos es que sintetizan factores angiogeneticos y estimulan de un modo paracrino la formación de nuevos capilares. La angiogénesis es indispensable para el aumento de tamaño del tumor. Una de las esperanzas en la lucha contra el cáncer, es la inhibición de la angiogénesis en los tumores [5].

# <span id="page-12-0"></span>**Capítulo 3 Estado del arte**

En la actualidad los estudios e investigaciones acerca de esta enfermedad se centran en partes específicas del cuerpo ya sean pulmones, intestino, de mama, próstata, etc., así como avances en los tratamientos para estas zonas, por mencionar algunas de estas investigaciones tenemos:

- Izarzuaga, I., Los objetivos de su estudio fueron confirmar la hipótesis de que el carcinoma invasivo de cuello de útero y de los precursores de la condición que son causados más frecuentemente por los virus del papiloma humano (VPH), y para determinar si o no otros factores de riesgo están implicados en el proceso neoplásico. Para este propósito, cuatro concurrentes de control de casos se llevaron a cabo. Dos incluidos los casos de cáncer invasivo de cuello uterino y controles de base poblacional.[29]
- Muzafar A. Macha, realiza una investigación centrada en el cáncer de páncreas muy en específico de los mecanismos moleculares asociados con la invasión, progresión y metástasis en esta zona específica del cuerpo.[30]
- Dr. C. Julio Díaz Mesa, escribir los resultados del diagnóstico y tratamiento del cáncer de tiroides durante un quinquenio, en el Centro de Investigaciones Medicoquirúrgicas, caracterizar diversas variables de la población afectada y determinar la relación entre técnica quirúrgica realizada e índice pronóstico a partir de la edad, metástasis a distancia, extensión de la enfermedad y tamaño del tumor. [33]

Algunas otras investigaciones se centran en el estudio y detección temprana de esta enfermedad, como:

- Eduardo Cesar Lazcano Ponce, que realiza una investigación que lleva por nombre "Programa de Detección Oportuna de Cáncer en México"; investigación centrada en el Cáncer Cervical centrándose en un caso de estudio particular que es el sector de las mujeres mexicanas.[31]
- Silvia Lamadrid Álvarez, El artículo se propone explorar algunas características de la visión que las mujeres tienen respecto a su sexualidad, ya que existe información que vincula la cultura sexual de la población con la incidencia del cáncer cérvico uterino. [32]

En este trabajo presentamos un AC tridimensional para crecimiento de un tumor enfatizando la contracción del tumor causada por la eliminación de células muertas (restos de células muertas), cabe señalar que esta simulación toma en cuenta las condiciones necesarias y suficientes para el optimo desarrollo del tumor, sin tomar en cuenta una zona especifica del cuerpo en donde se aloje el mismo y antes de que este comience con el proceso de metástasis.

La importancia de este fenómeno en el volumen resultante del tumor es mostrado. El algoritmo es presentado usando una aproximación de cadena de corrimiento para la expansión y la contracción.

Las simulaciones serán validas con resultados experimentales.

### <span id="page-14-1"></span><span id="page-14-0"></span>**4.1 Preliminar.**

Las investigaciones que se han realizado referentes al cáncer, se centran en estudiar una zona especifica del cuerpo que ya se encuentra afectada por esta enfermedad, las condiciones en las que se han de desarrollar los diferentes tipos de tumores, etc.

Algunas otras se encargan de estudiar la composición de este tipo de células, para de esta manera proponer una posible solución a través de anti cuerpos, para frenar su proliferación y por consiguiente su expansión hacia otras regiones del cuerpo que puedan verse afectadas.

Al desarrollar un modelo matemático acerca de cómo actúa un tumor en el proceso de expansión, considerando el ciclo celular que este tiene sin contemplar una zona en especifico que se encuentre afectada por el mismo nos da una visión más clara acerca de cómo evoluciona este tipo de células dentro de un organismo previo a la metástasis que pueda generarse posteriormente; aunado a eso consideramos la contracción de este debido a la necrosis de las células sanas así como células malignas, considerando condiciones adecuadas para el desarrollo y proliferación de estas, esto incluye los nutrientes que son suministrados al tumor desde el torrente sanguíneo.

Estos dos factores estudiados en el presente trabajo La expansión y La contracción de un tumor, en el cual se encuentran células malignas que se desarrollan reproducen y mueren nos da una perspectiva de cómo evoluciona dicho organismo mucho antes de que por condiciones de espacio, nutrientes, etc. se realice la metástasis.

## <span id="page-15-0"></span>**4.2 Algoritmo.**

- Es implementado con un AC tridimensional.
- Se usara métrica cartesiana.
- $-$  Se usara la vecindad de Moore.
- Una etapa de tiempo será = una hora; para representar para representar las diferentes etapas del ciclo celular y para permitir la variabilidad en la duración de los ciclos celulares.
- Cada célula del autómata representara una célula biológica.
- Cada célula puede estar en alguno de los siguientes estados biológicos:
	- N = Célula del tejido normal
	- TM, TG1, TS, TG2 Corresponden a las diferentes fases del ciclo celular de células malignas.
	- TG0 = Célula maligna en reposo.
	- D = Residuos mortales de una célula muerta.
- Inicialmente, todas las células del Lattice contiene células biológicas sanas excepto una, al centro que será una célula maligna lista para la mitosis (estado TM).
- El ciclo celular es modelado de la siguiente forma:
	- En buenas condiciones una célula maligna continuamente transita a través del  $ciclo: TM \longrightarrow TG1 \longrightarrow TS \longrightarrow TG2 \longrightarrow TM$
- La cantidad de etapas de tiempo que una nueva fase tiene que durar es aleatoriamente generado al momento de la transición de las células a una nueva fase de acuerdo a los datos estadísticos conocidos [35].
- La duración de la fase TM será siempre de una etapa de tiempo. La mitosis dentro del tumor es prohibida debido a la sobrepoblación y presión física.
- Una célula situada en lo profundo del interior del tumor tiene menos oportunidad de dividirse exitosamente [29]; esto puede ser modelado en forma probabilística, sin embargo la tasa exacta de divisiones abandonadas es difícilmente medible in vitro y en vivo. En nuestro modelo, las células internas fallan al dividirse con probabilidad del 30%; esto es una probabilidad promedio de falla de la mitosis.
- Estado en la fase mitótica, en el caso de mitosis exitosa, una cadena de corrimiento con dirección aleatoria a lo largo de una línea recta es ejecutada iniciando desde la célula madre. Una célula recién nacida en la fase TG1 es colocada en la célula desenganchada, que es una célula madre vecina. La cadena de corrimiento se traducirá en una frontera borrosa del coagulo simulado. Esto es porque, las células malignas mas al exterior de la trayectoria es movida a uno de sus vecinos vacantes (vecino en el estado N), si él está más cerca al centro del tumor; esto imita la presión entre el tejido saludable y la formación cancerosa.
- Un metabolismo de nutrientes es considerado que es difundido al coagulo de células malignas desde el exterior. Las células cancerosas actúan como un sumidero (poso) y el tejido saludable actúa como fuente. La difusión es mucho más rápida que la etapa de tiempo usada para modelar el ciclo de la célula; por lo tanto, en cada momento, calculamos un campo de estado estacionario de concentración de nutrientes. El metabolismo es simulado solo para células malignas un parámetro clave del modelo relacionado al metabolismo es el consumo promedio por hora, que define la cantidad de nutrientes suficientes para la proliferación; cuando el nivel de nutrientes esta debajo de este umbral la célula pasa al edo. en reposo; en este estado la célula necesita menos nutrientes. Las células en reposo no cambian su estado, a menos que ellas regresen a la proliferación o mueran [36, 13].
- Una célula puede estar inactiva un número fijo de tiempo [ 8 11 ]. La célula regresa del estado inactivo a proliferación (transita a la fase TS), si el nivel local de nutrientes está arriba del consumo promedio para el estado de proliferación, de otra forma muere.
- Una vez que la célula muere, esta transita al edo. D con la probabilidad 1/3 de otra forma colapsa, debido a la cadena de corrimiento, en una dirección aleatoria a lo largo de una línea recta desde el centro del tumor a la célula muerta. Todas las células a los largo de la línea se mueve una por una en la dirección anterior.

#### <span id="page-17-1"></span><span id="page-17-0"></span>**5.1 Sobre el compilador y el Lenguaje Java3D.**

La simulación se llevo a cabo utilizando la API **Java 3D** que es una interfaz de programación de aplicación utilizada para realizar aplicaciones y applets con gráficos en tres dimensiones. Proporciona constructores de alto nivel para crear y manipular geometrías 3D y para construir las estructuras utilizadas en el renderizado de dichas geometrías.

Java 3D distribuye la información necesaria para representar objetos y escenas en tres dimensiones en una estructura de grafo. Siguiendo dicha estructura desde el nodo raíz hasta los distintos nodos hoja, se ven las distintas operaciones que se realizan para crear la escena final que se quiere conseguir. Este grafo incluye tanto los distintos elementos que forman parte de la escena como las transformaciones que les aplica. Del mismo modo, se insertan en el mismo grafo (aunque en otra rama distinta) los diferentes elementos relacionados con el punto de vista del usuario.

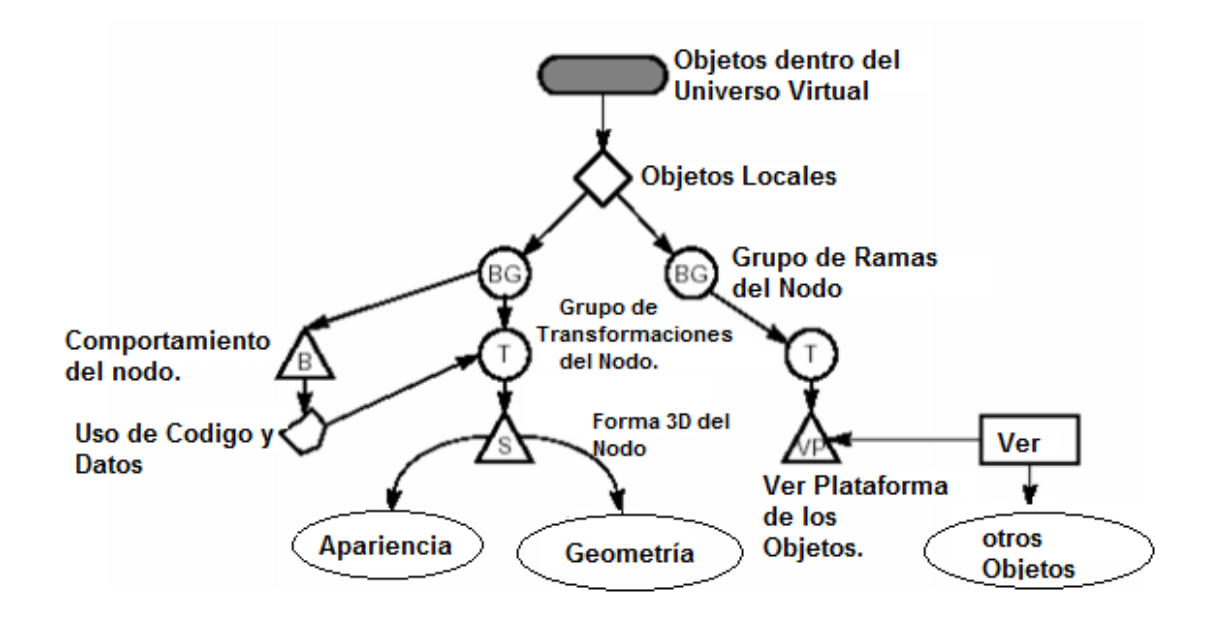

**Figura 5.1 Grafo de la interfaz gráfica de JAVA 3D**

# <span id="page-18-0"></span>**5.2 Consideraciones sobre la simulación.**

Para desarrollar esta simulación se ha utilizado el Modelo de Programación Basado en el Grafo de escena de Java 3D, ya que proporciona un mecanismo sencillo y flexible para representar y renderizar escenas. El grafo de escena contiene una descripción completa de la escena o universo virtual. Esta descripción incluye datos sobre la geometría, información de los distintos atributos, así como información de visualización necesaria para renderizar la escena desde un punto de vista en particular.

La ventaja que ofrece la API de Java 3D respecto a APIs anteriores es que permite diseñar la escena basándose en objetos geométricos, y no en triángulos; otra mejora es que Java 3D nos permite programar centrándonos en la escena y su composición y no en obtener un código para renderizar con eficiencia dicha escena.

# <span id="page-18-1"></span>**5.3 Escenarios de Simulación.**

# <span id="page-18-2"></span>**5.3.1 Escenario 1**

La expansión del tumor se origina debido al movimiento tanto de las células sanas (Cubos verdes), como de las células cancerígenas (Cubos Rojos), debido al nacimiento de nuevas células, sin embargo existen algunas otras que se encuentran en su última fase de vida (Cubos rojos y verdes oscuros), algunas ya han muerto, sin embargo ese espacio tarda en ser ocupado, debido a esto el tumor se contrae en un periodo de tiempo determinado, con los valores iniciales mostrados en la Tabla 5.1se genera la Figura 5.2:

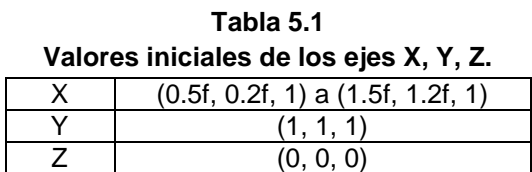

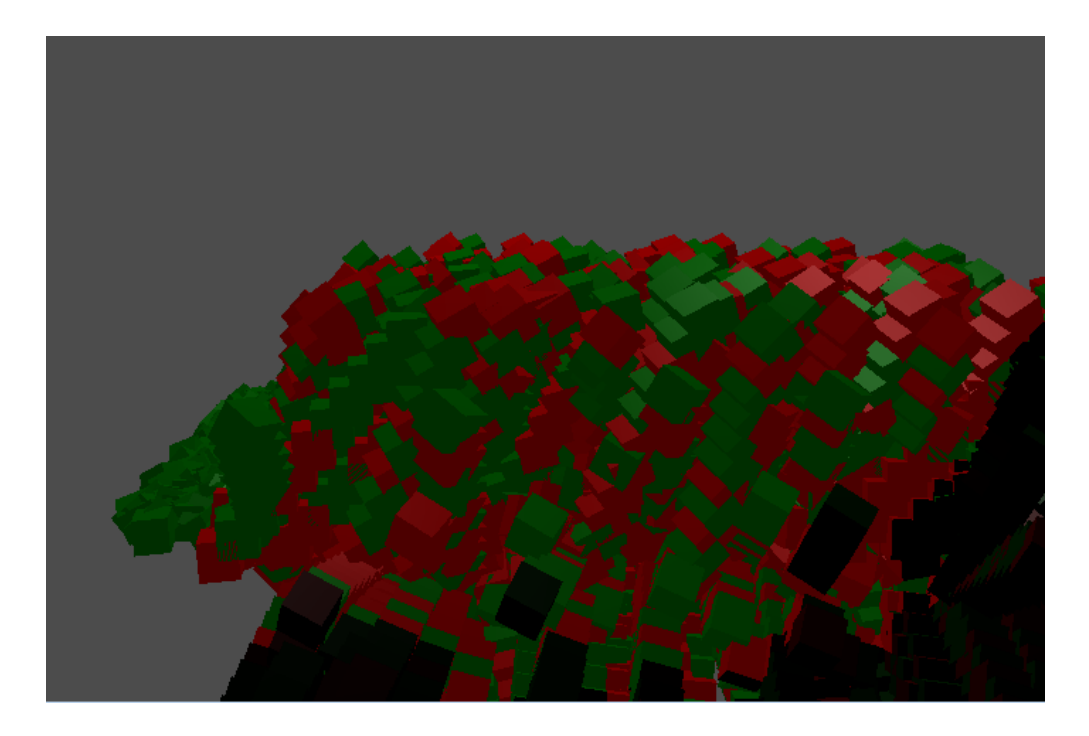

# **Figura 5.2 Expansión del Tumor**

En buenas condiciones una célula maligna continuamente transita a través del ciclo: TM -TG1 → TS<del>, →</del> TG2 → TM, como se muestra en la Figura 5.3. Con los valores iniciales x, y, z mostrados en la Tabla 5.1.

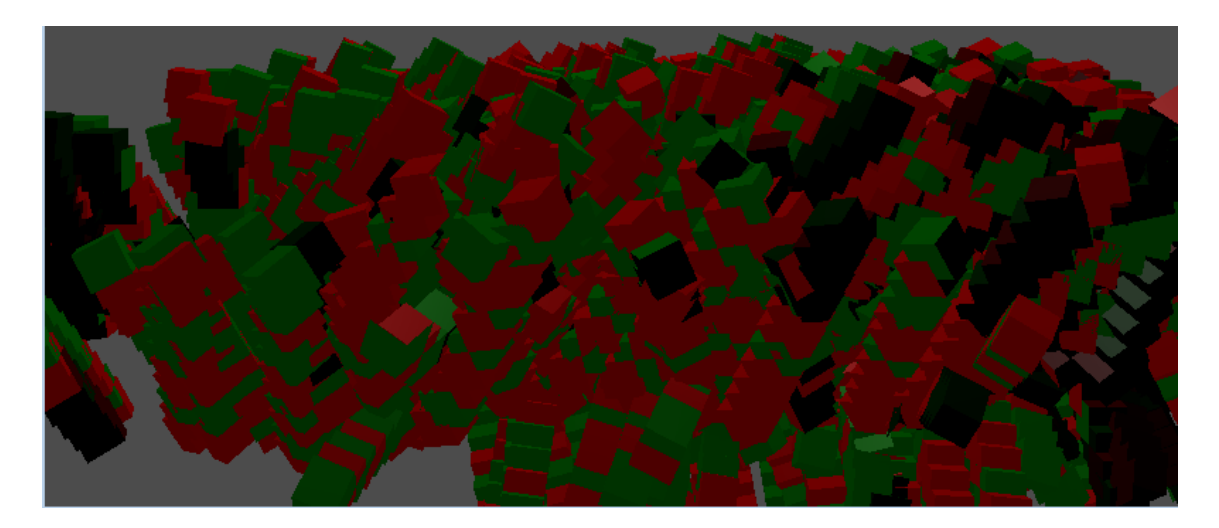

# **Figura 5.3 Evolucion del tumor.**

Una vez que la célula muere, esta transita al edo. D con la probabilidad 1/3 de otra forma colapsa, debido a la cadena de corrimiento, en una dirección aleatoria a lo largo de una línea recta desde el centro del tumor a la célula muerta. Con los valores iniciales de x, y, z descritos en la Tabla 5.1.

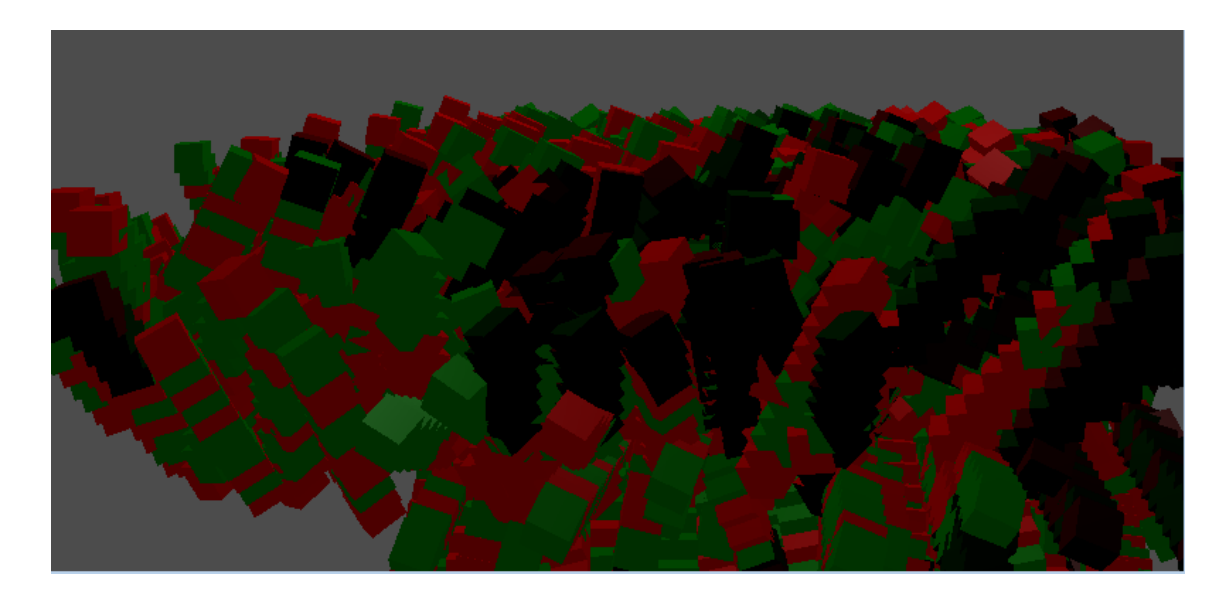

**Figura 5.4 Muerte de células dentro del tumor.**

# <span id="page-20-0"></span>**5.3.2 Escenario 2**

Nos movemos a otra posición dentro del Universo Virtual en el eje X, manteniendo fijos los valores Y, Z como se muestran en la siguiente tabla, para tener otra perspectiva de nuestro Tumor mientras este evoluciona, manteniendo las fases descritas en el algoritmo de solución propuesto, en el cual podemos darnos cuenta de cómo las células cancerígenas se reproducen a mayor velocidad (cubos rojos), que las células que se encuentran sanas (cubos verdes). Con los valores de la Tabla 5.2 obtenemos la Figura 5.5

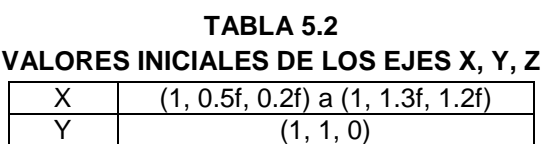

 $Z = (1, 0, 0)$ 

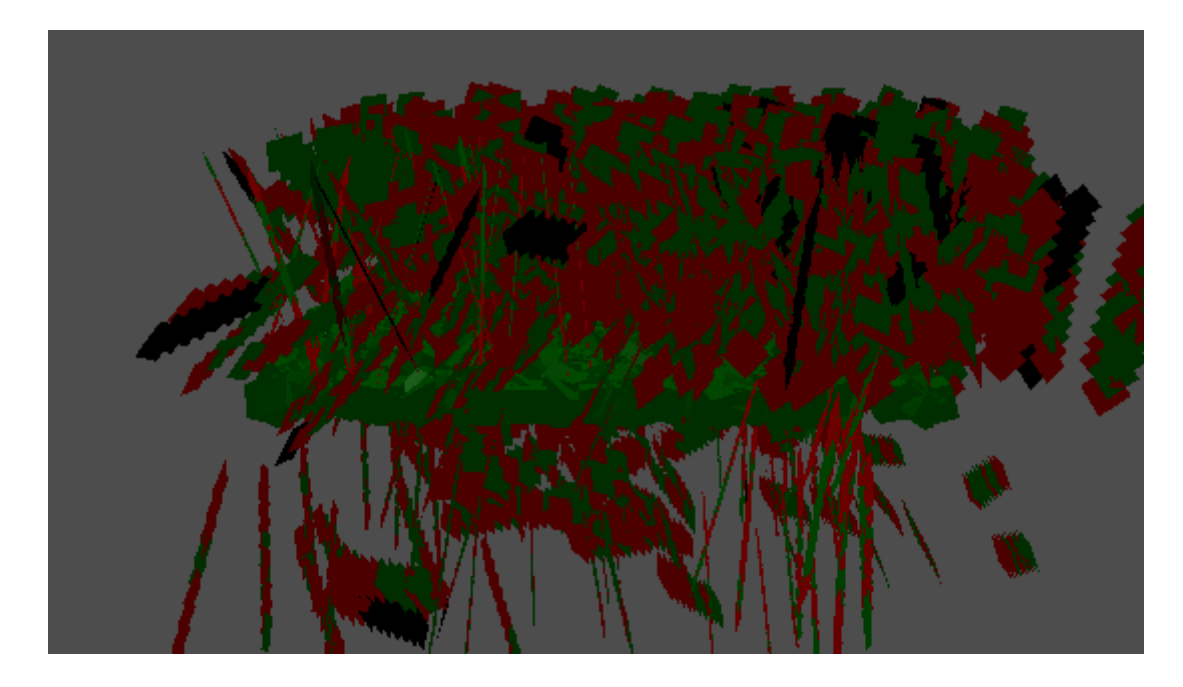

**Figura 5.5 Evolución acelerada de las células cancerígenas**

La imagen de la Figura 5.6, muestra el desarrollo de la simulación después de 15 iteraciones con valores iniciales descritos en la Tabla 5.2 en la cual podemos darnos cuenta de cómo las células malignas han invadido la mayor parte del tumor y de cómo busca expandirse fuera de este:

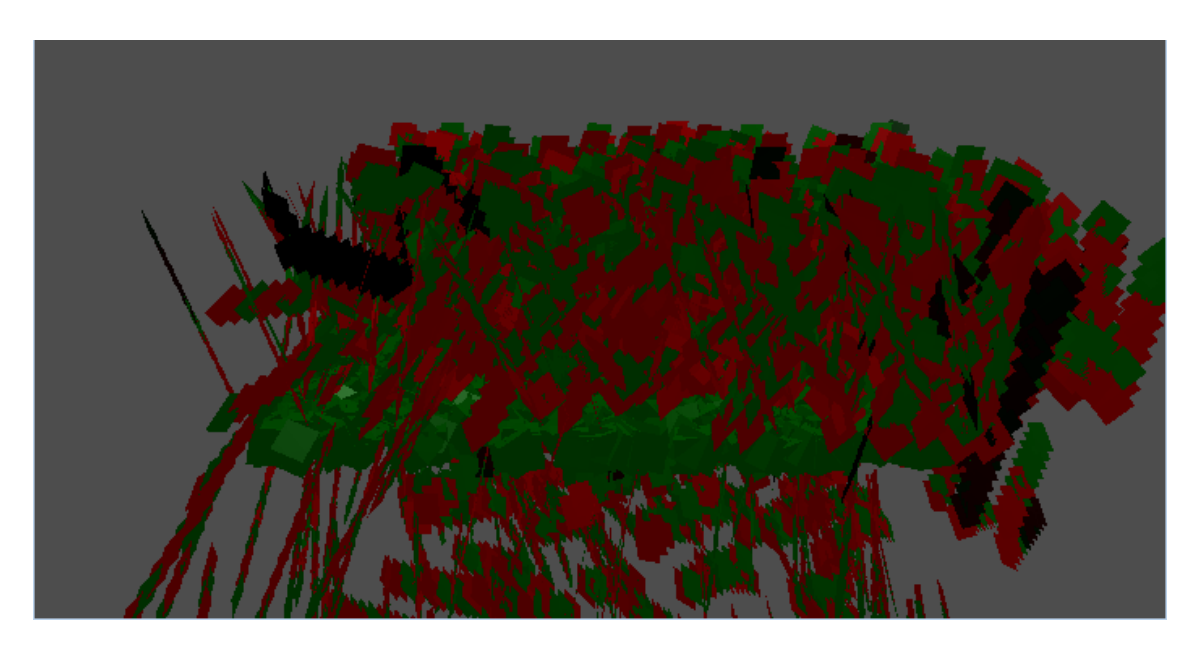

**Figura 5.6 Tumor invadido mayormente por células malignas.**

# <span id="page-22-0"></span>**5.3.3 Escenario 3**

Mantenemos fijos los valores del eje X y Z, nos movemos dentro del eje Y como se muestra en la Tabla 5.3, para poder tener otra Perspectiva del tumor mientras se encuentra evolucionando, en el cual podemos observar los espacios que se encuentras desocupados (espacios en color negro), no se encuentran ni células sanas (cubos verdes), ni células malignas (cubos rojos), debido a que son espacios donde aún se encuentra material de alguna célula que murió en ese espacio, y que tarda un intervalo de tiempo en volver a ser ocupado por alguna otra célula, dando la imagen que se muestra en la Figura 5.7

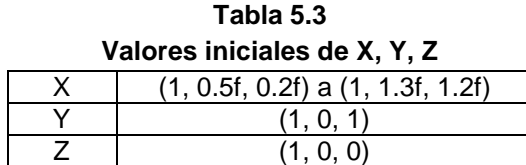

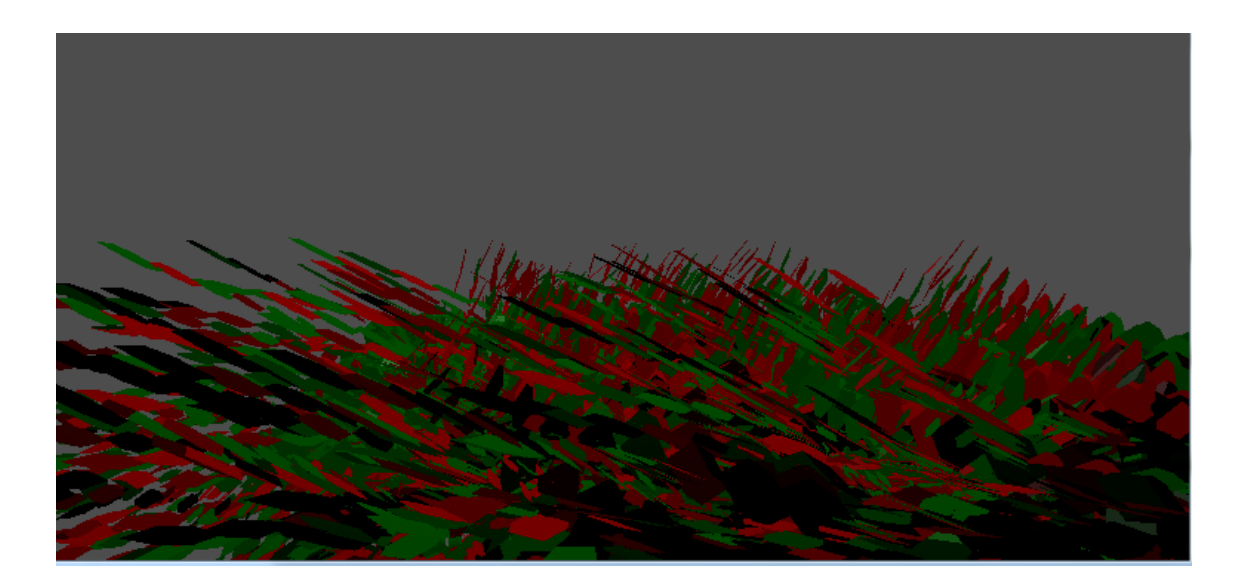

**Figura 5.7 Espacio vacante de células que han muerto**

La Figura 5.8 muestra el desarrollo de la simulación después de 19 iteraciones con valores iniciales descritos en la Tabla 5.3, en la imagen se puede notar como en algunas zonas ya predominan las células malignas (cubos rojos); los espacios vacios dejados por células que murieron después de un intervalo de tiempo definido por el proceso biológico de cada una de ellas, es menor, en este caso el tumor se encuentra en expansión:

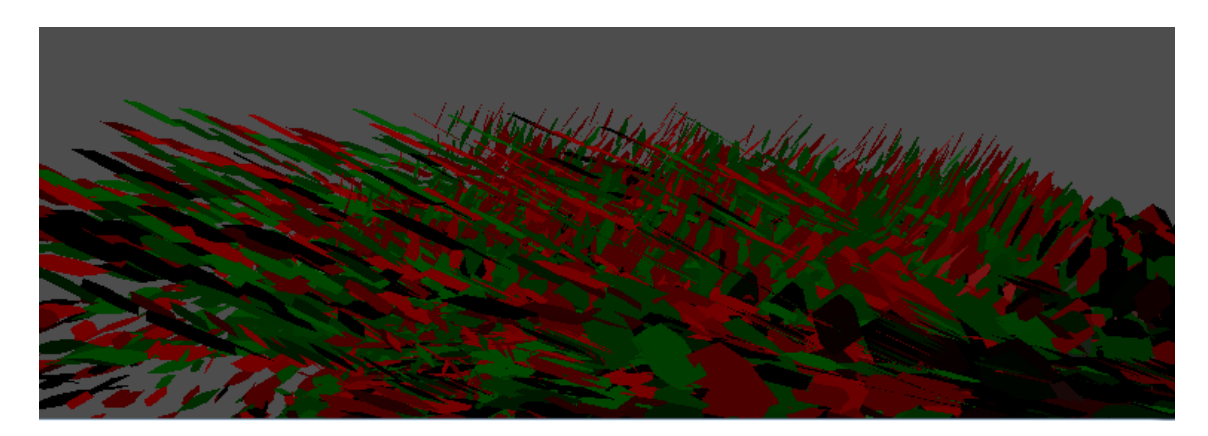

**Figura 5.8 Las células comienzan a poblar los espacios que han dejado otras que han muerto.**

# <span id="page-24-0"></span>**5.3.4 Escenario 4**

Dentro de este escenario de simulación, los valores de las tres coordenadas X, Y, Z han sido modificadas así como la visualización dentro del eje Y pasando de valores de -1.1f para este eje se pasa a -0.5f, como se muestra en la Tabla 5.4, dando lugar a la imagen que se muestra en la Figura 5.9, donde podemos ver al tumor contrayéndose debido a la muerte de células y que este espacio tarda en ser ocupado por otras células ya sean sanas o malignas.

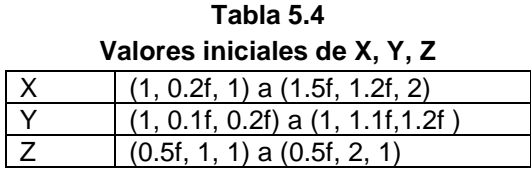

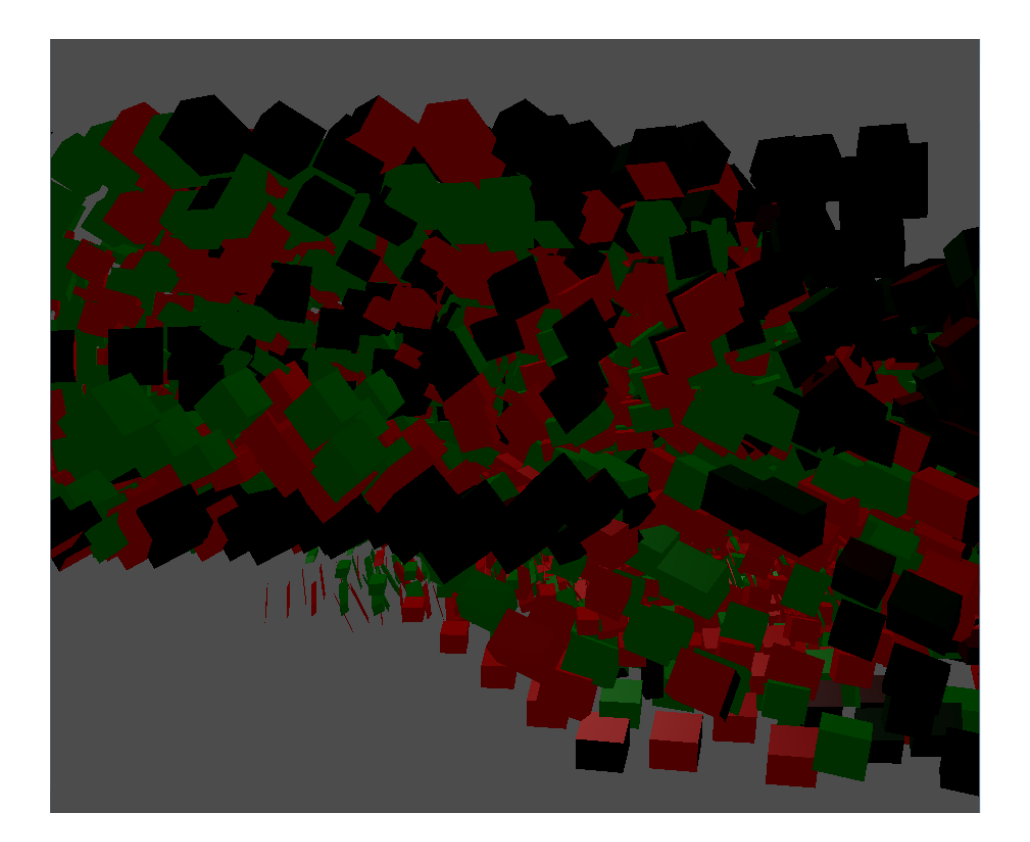

#### **Figura 5.9 Contracción del tumor por la muerte de celulas**

En la Figura 5.10 podemos ver como después de este intervalo de tiempo con los valores iniciales de la Tabla 5.4; en la que el espacio que ocupaba una célula que muere vuelve a ser ocupado en ese caso por células sanas en busca de más espacio donde poder desarrollarse dando lugar al crecimiento del tumor.

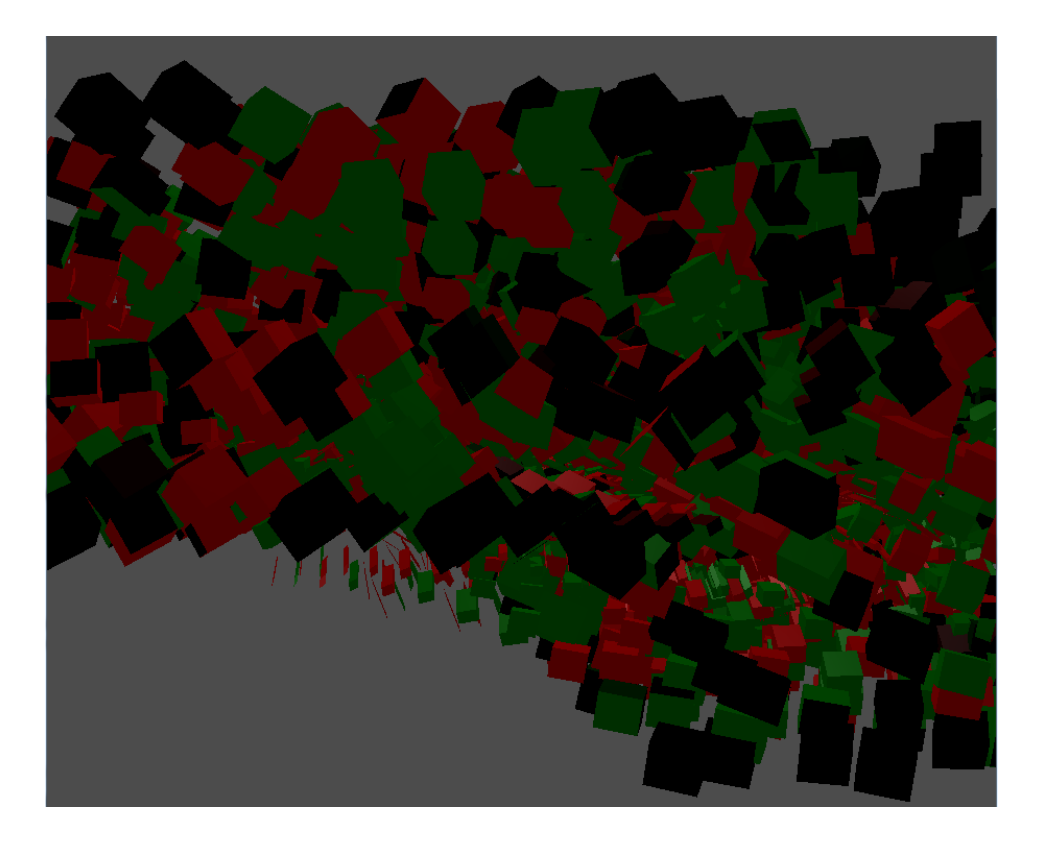

**Figura 5.10 Los espacios que han dejado las células que han muerto, vuelven a ser ocupadas.**

#### <span id="page-26-1"></span><span id="page-26-0"></span>**6.1 Conclusiones.**

En este proyecto terminal se ha abordado el tema del cáncer, desde una perspectiva muy particular en la cual no se estudia en una zona concreta del cuerpo, si no mas bien su comportamiento en el proceso de desarrollo de las células dentro de un tumor, tomando en cuenta dos importantes procesos que lleva a cabo una célula esto es el nacimiento y muerte de esta, en condiciones adecuadas, para su optimo desarrollo; dichas condiciones incluyen los nutrientes necesarios para su evolución así como el espacio necesario para su expansión. A través de este proyecto terminal podemos darnos cuenta del proceso que llevan a cabo las células cancerígenas en su invasión dentro de un tumor, su desmedida reproducción y esa lucha por mas espacio para su desarrollo, todo esto antes de que se lleve a cabo el proceso de la metástasis.

Esto lo hemos podido llevar a cabo con la modelación de Autómatas celulares ya que nos ayudan a modelar comportamientos complejos teniendo en cuenta reglas de conducta simples que en este caso de estudio es referente a las células, desarrollando la simulación en tres dimensiones que en si representa un gran reto por la complejidad que esto conlleva, debido a la gran cantidad de información procesada, ya que conforme el sistema evoluciona la información a procesar se incrementa de manera considerable alentando el desarrollo optimo del mismo, por los recursos que ha de consumir.

#### <span id="page-26-2"></span>**6.2 Trabajo a Futuro.**

A este proyecto se le puede dar continuación incorporando mas componentes a la solución del problema; por ejemplo, incorporar más de un nutriente para las células, incorporar parámetros que conjeturamos influyen en la evolución del problema, tales como: edad, fortaleza física, antecedentes de enfermedades previas, status del sistema inmune, etc.

Así como se puede hacer mas dinámica la simulación, dando al usuario la posibilidad de modificar los valores tanto de la posición como de la rotación del tumor, así como el numero de iteraciones, sin necesidad de modificar forzosamente el código fuente del programa.

# <span id="page-27-0"></span>**Referencias.**

- [1]<http://www.doctorweb.org/enfermedades-a-z/c/cancer/>
- [2]<http://biologia-caro.nireblog.com/post/2007/09/25/tipos-de-cancer>
- [3]<http://www.atsdr.cdc.gov/es/general/cancer/>

[4] Rojas Espinoza, *Inmunología (de memoria),* 3ª edición 2006, Ed. Medica Panamericana.

[5]<http://www.vi.cl/foro/topic/5549-biologia-del-tumor-cncer-de-pulmn-oncologia-cncer/>

[6] World Health Organization, *2008 Fact sheet #297*, Tech. Rep., Disponible [http://www.who.int/mediacentre/factsheets/fs297/en/.](http://www.who.int/mediacentre/factsheets/fs297/en/)

[7] D. Hanahan, et al, *"The hallmarks of cancer"*, Cell 100 (2000), pp. 57–70.

[8] L.A. Kunz-Schughart, et al. "*Multicellular spheroids: a three-dimensional in vitro culture system to study tumour biology"*, International Journal of Experimental Pathology 79 (1998), pp.1–23.

[9] A. Deutsch, S. Dormann, *Cellular Automaton Modeling of Biological Pattern Formation*,Boston, MA: Birkhäuser, 2004.

[10] A.S. Qi, et al., "A cellular automation model of cancerous growth", Journal of Theoretical Biology 161 (1993), pp. 1–12.

[11] A.R. Kansal, et al., "*Simulated brain tumour growth dynamics using a three-dimensional cellular Automation",* Journal of Theoretical Bioliology 203 (2000), pp. 367–382.

[12] M. Kocher, et al., *"Computer simulation of cytotoxic and vascular effects of radiosurgery in solid and necrotic brain metastases"*, Radiotherapy and Oncology 54 (2000), pp. 149–156.

[13] G.S. Stamatakos, et al., "*In silico radiation oncology: combining novel simulation algorithms with current visualization techniques",* Proc. IEEE 60 (2002), pp. 1764–1777.

[14] D.D. Dionysiou, et al., *"A four-dimensional simulation model of tumour response to radiotherapy in vivo: parametric validation considering radiosensitivity, genetic profile and fractionation"*, Journal of Theoretical Biology 230 (2004), pp. 1–20.

[15] D.D. Dionysiou, et al., *"A computer simulation of in vivo tumour growth and response to radiotherapy: new algorithms and parametric results*", Computers in Biology and Medicine 36 (2006), pp. 448–464.

[16] D.D. Dionysiou, G.S. Stamatakos, *"Applying a 4D multiscale in vivo tumour growth model to the exploration of radiotherapy scheduling: the effects of weakend treatment gaps and p53 gene status on the response of fast growing solid tumours"*, Cancer Informatics 2 (2006), pp. 113– 121.

[17] S. Dormann, A. Deutsch, *"Modeling of self-organized avascular tumour growth with a hybrid cellular automaton"*, In Silico Biology 2 (2002), pp. 393–406.

[18] T. Alarcon, et al., *"A multiple scale model for tumour growth*", Multiscale Modeling & Simulating 3 (2005), pp. 440–475.

[19] Y. Mansury, T. Deisboeck, *"Simulating structure-function patterns of malignant brain tumors"*, Physica A 331 (2004), pp. 219–232.

[20] S.C. Ferreira, et al., *"A growth model for primary cancer*", Physica A 261 (1998), pp. 569– 580.

[21] M.A.J. Chaplain, B.D. Sleeman, "*Modeling the growth of solid tumours and incorporating a method for their classification using nonlinear elasticity Theory"*, Journal of Mathematical Biology 31 (1993), pp. 431–479.

[22] B. Alberts, et al., "*Molecular Biology of the Cell*", 5th ed., Garland Science, 2008.

[23] A.A. Patel, et al., "*A cellular automaton model of early tumor growth and invasion: the effects of native tissue vascularity and increased anaerobic tumor metabolism*", Journal of Theoretical Biology 213 (2001), pp. 315–331.

[24] ldc.usb.ve/~wpereira/docencia/compEmergente/automatasCelulares.doc

[25] <http://personal.us.es/garcia/page3/page2/page2.html>

#### [26]<http://cesimo.ing.ula.ve/INVESTIGACION/PROYECTOS/BIOCOMPLEXITY/automatas.htm>

[27] ldc.usb.ve/~wpereira/docencia/compEmergente/automatasCelulares.doc

[28]<http://delta.cs.cinvestav.mx/~mcintosh/comun/tesismaestria/genaro/node22.html>

[29] Izargugaza I, et al, El virus del papiloma humano en la etiología del cáncer cervicouterino, Boletin de la Oficina Sanitaria Panamericana (OSP); 115(4):301-9, Oct.

[30] A Macha Muzafar, et al, MUC4 potentiates invasion and metastasis of pancreatic cancer cells through stabilization of fibroblast factor receptor 1, University of Nebraska Medical Center, January 26, 2012

[31] Lazcano Ponce, Eduardo Cesar, et al, Programa de detección Oportuna de Cancer Cervical en México. I. Diagnostico Situacional, Rev. Inst. Nac. Cancerol. (Méx.);42(3): 123-40, 1996

[32] Lamadrid Álvarez Silvia, Socio-Cultural aspects of sexuality as obstacles to secondary prevention of cervical cancer, Cad. Saúde Públ., Rio de Janeiro, 14 (Supl.1):33-40, 1998.

[33] Díaz Mesa, Julio, et al, Diagnosis and surgical Treatment of thyroid cancer in the Centre for Medicosurgical Research, Rey Cubana Cir v.47 n.1 Ciudad de la Habana, 2008